## **Report of Appraiser, Auctioneer or Liquidator**

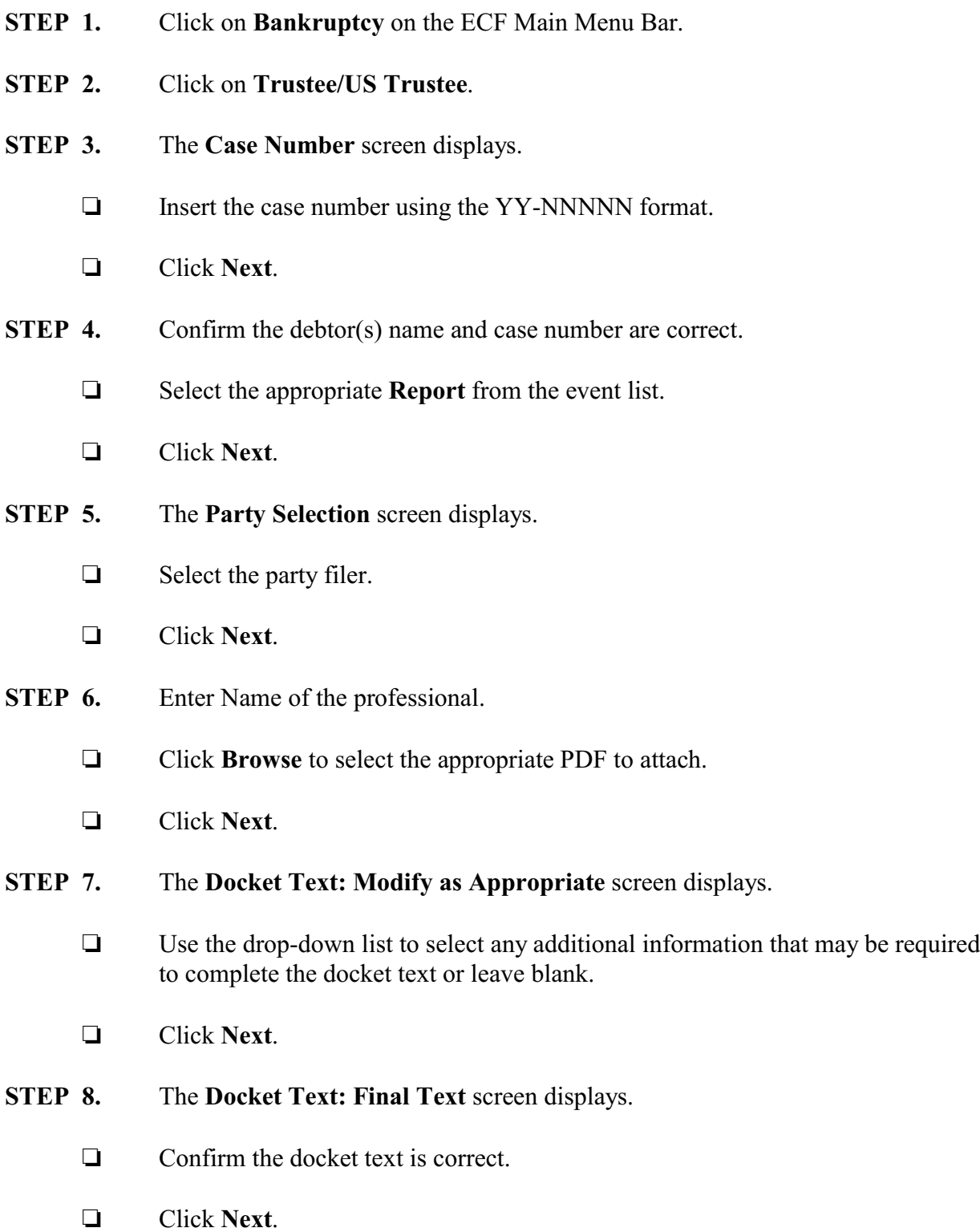

**STEP 9.** The **Notice of Electronic Filing** screen displays.